## **USB/RS-422/485**

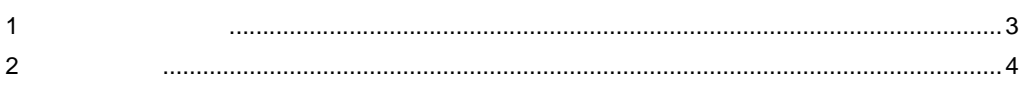

## $\mbox{(1)} \label{eq:22} \mbox{(1)} \qquad \qquad \mbox{USB/RS-422/485} \qquad \qquad \mbox{(1)} \nonumber$

USB/RS-422/485

<span id="page-2-0"></span> $1$ 

USB/RS-422/485

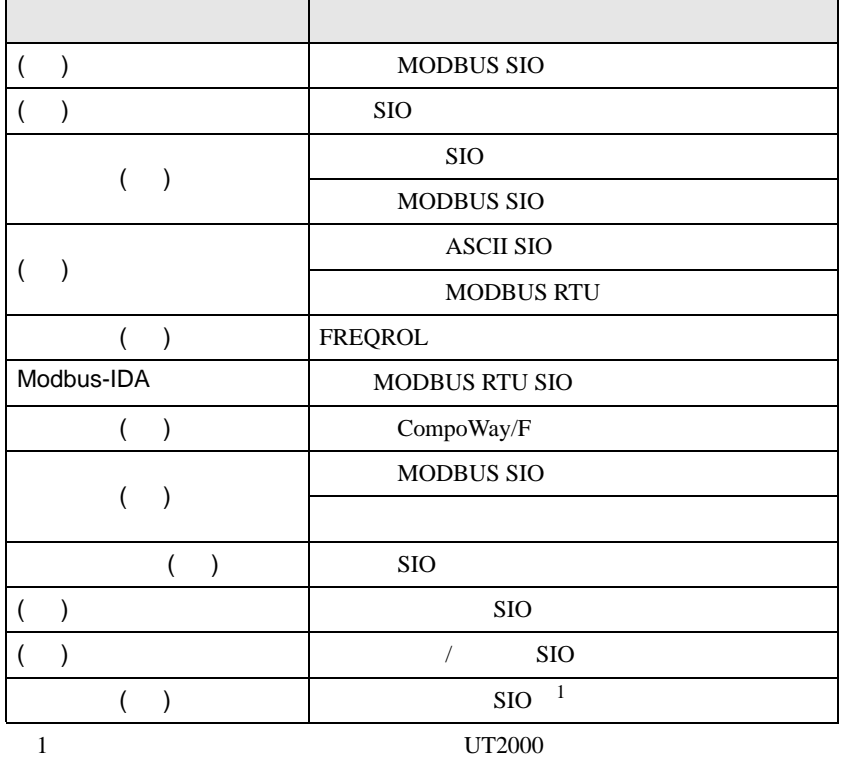

重要

• USB/RS-422/485 [  $\qquad$  ] USB/SIO(RS422/485)<br>• [ ] • [  $\Box$ ]  $\Box$ 

GP-Pro EX 3

<span id="page-3-0"></span> $2 \left( \frac{1}{2} \right)$ 

## $2.1$

USB/RS-422/485

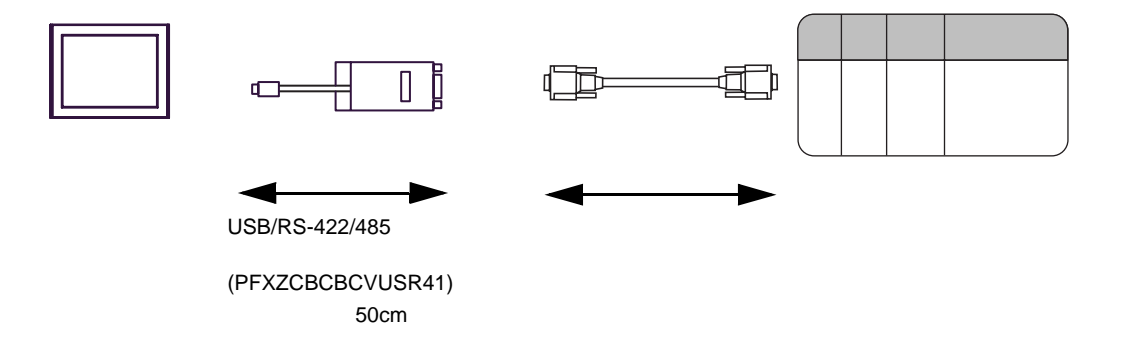

 $2.2$ 

• **• (200)** 

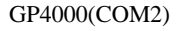

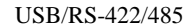

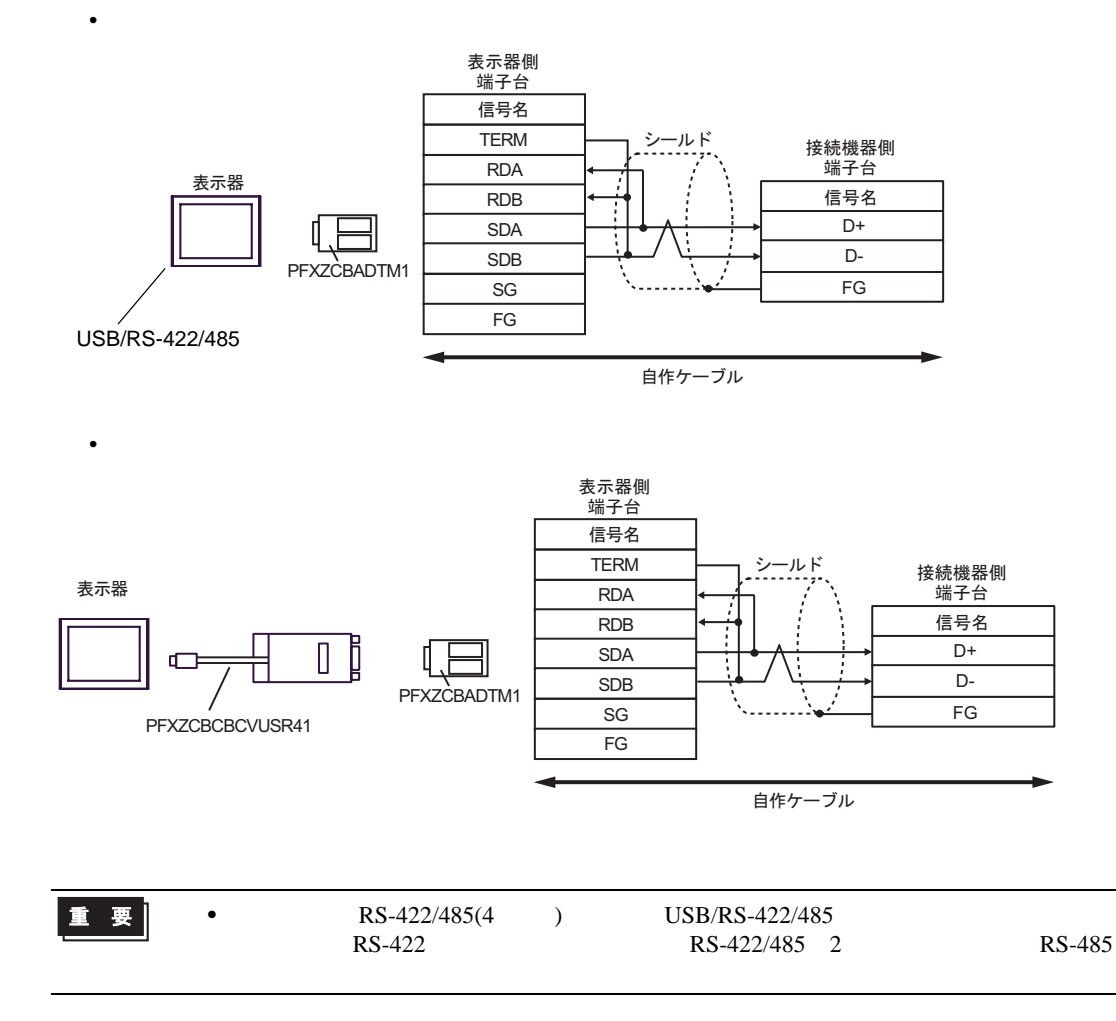